## **Lista de funciones disponibles para cada dispositivo compatible**

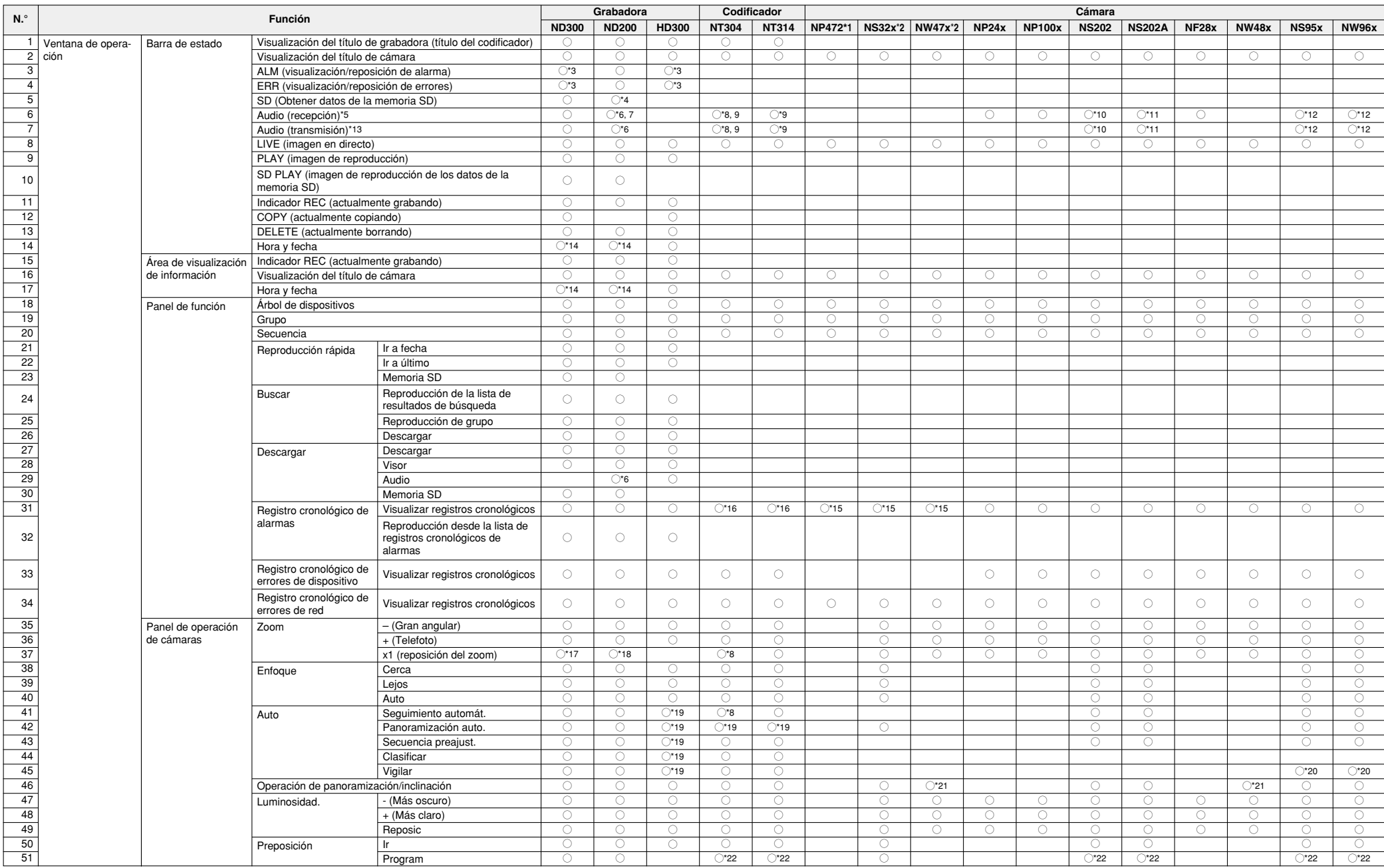

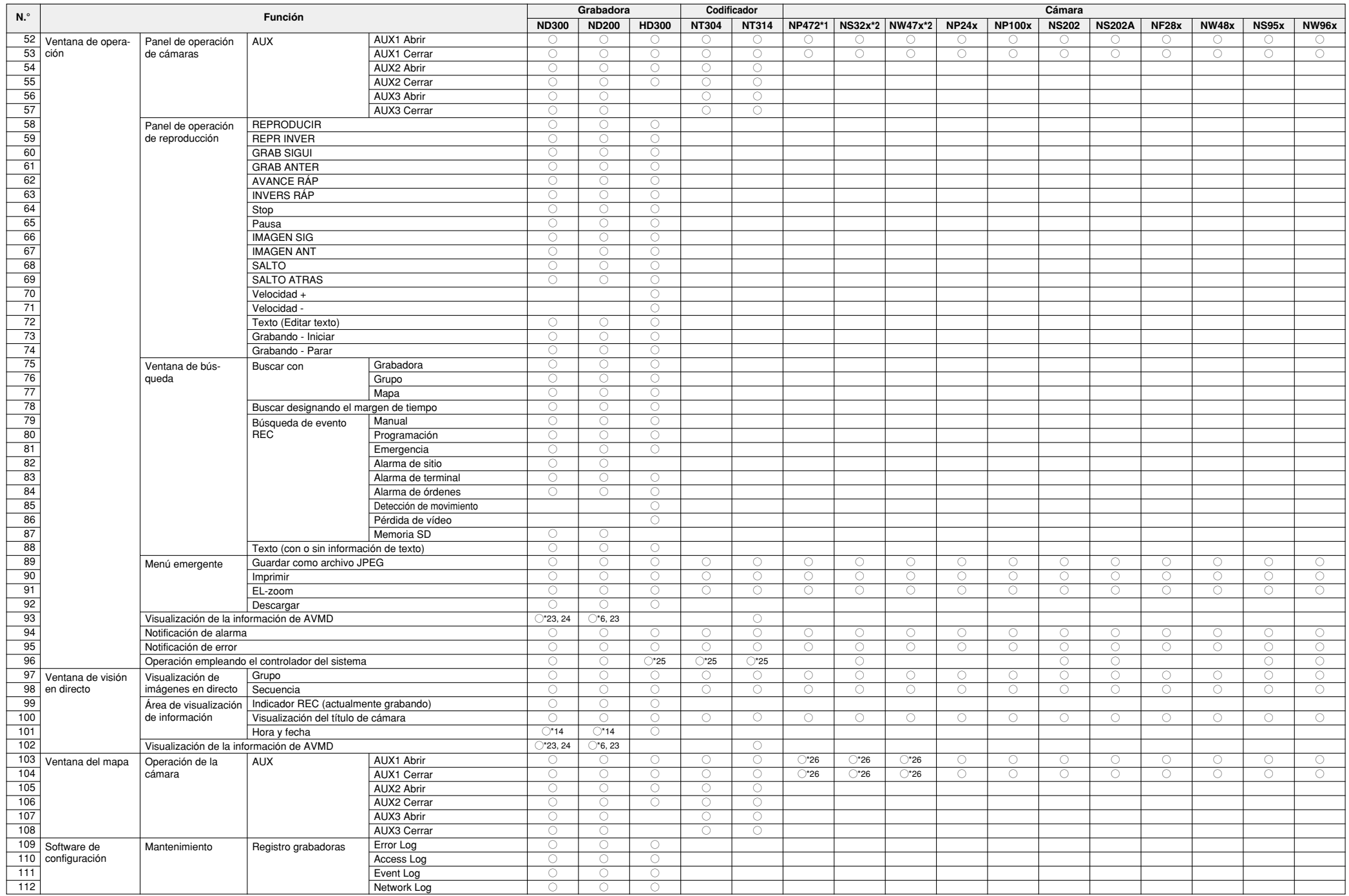

- \*1: Es necesario seleccionar "ON" para el ajuste "Autenticación de usuario" de la cámara para poder operar o visualizar las imágenes en directo de las cámaras siguientes.
	- Cámara que no está registrada en la grabadora
	- Cámara desde la que se reciben directamente y se visualizan las imágenes en directo (recepción directa de imágenes)
- \*2: Es necesario seleccionar "ON" para el ajuste "Autenticación de usuario" de la cámara para operar las cámaras siguientes.
	- Cámara que no está registrada en la grabadora
	- Cámara desde la que se reciben directamente y se visualizan las imágenes en directo (recepción directa de imágenes)
- \*3: La operación de alarma y la operación de error se cancelarán al mismo tiempo.
- \*4: Cuando obtenga los datos de la memoria SD empleando una ND200 cuya versión del firmware sea la 2.00 o posterior, no se cerrará la sesión forzosamente a ningún usuario y no se detendrá ninguna grabación.
- \*5: El audio podrá oírse desde las cámaras (o codificadores) siguientes.
	- Cámara (o codificador) que no está registrada en la grabadora
	- Cámara (o codificador) desde la que se reciben directamente y se visualizan las imágenes en directo (recepción directa de imágenes)
- \*6: La versión del firmware de la ND200 deberá ser la 2.10 o posterior.
- \*7: El audio grabado puede oírse durante la reproducción.
- \*8: La versión del firmware de la NT304 deberá ser la 1.11 o posterior.
- \*9: La función de transmisión/recepción de audio estará disponible sólo para CH1.
- \*10: La versión del firmware de la NS202 deberá ser la 2.10 o posterior.
- \*11: La versión del firmware de la NS202A deberá ser la 2.10 o posterior.
- \*12: Dependiendo de los ajustes de la cámara, la recepción de audio procedente de la cámara estará disponible incluso durante la transmisión del audio.
- \*13: El audio en directo puede transmitirse a las cámaras (o codificadores) siguientes.
	- Cámara (o codificador) que no está registrada en la grabadora
	- Cámara (o codificador) desde la que se reciben directamente y se visualizan las imágenes en directo (recepción directa de imágenes)
- \*14: La hora y la fecha no se visualizarán cuando se reciben y visualizan directamente las imágenes en directo desde la cámara (recepción directa de imágenes).
- \*15: La hora y la fecha de los registros cronológicos no se visualizarán sin "\*" ni durante el período del horario de ahorro con luz diurna.
- \*16: No se efectuará el registro cronológico de la alarma de comando.
- \*17: La versión del firmware de la ND300 deberá ser la 4.40 o posterior.
- \*18: La versión del firmware de la ND200 deberá ser la 2.00 o posterior.
- \*19: La operación cambia según el ajuste del modo automático de la cámara analógica conectada a la grabadora o al codificador.
- \*20: Sólo está disponible "Vigilar 1".
- \*21: Sólo puede operarse cuando se efectúa el zoom de la imagen visualizada.
- \*22: Es necesario seleccionar "ON" para el ajuste "Autenticación de usuario" de la cámara (o codificador) para registrar posiciones de preajuste para las cámaras (o codificadores) siguientes.
	- Cámara (o codificador) que no está registrada en la grabadora
- Cámara (o codificador) desde la que se reciben directamente y se visualizan las imágenes en directo (recepción directa de imágenes)
- \*23: La información de AVMD se visualizará sólo cuando se visualicen imágenes en directo JPEG.
- \*24: La versión del firmware de la ND300 deberá ser la 4.50 o posterior.
- \*25: Algunas veces, puede tardarse cierto tiempo en llevarse a cabo la operación de panoramización/inclinación o la operación del zoom. El suministro de notificaciones de la alarma que ha ocurrido durante la operación del controlador del sistema también puede tardar cierto tiempo.
- \*26: Sólo puede operarse cuando se visualizan las imágenes en directo.